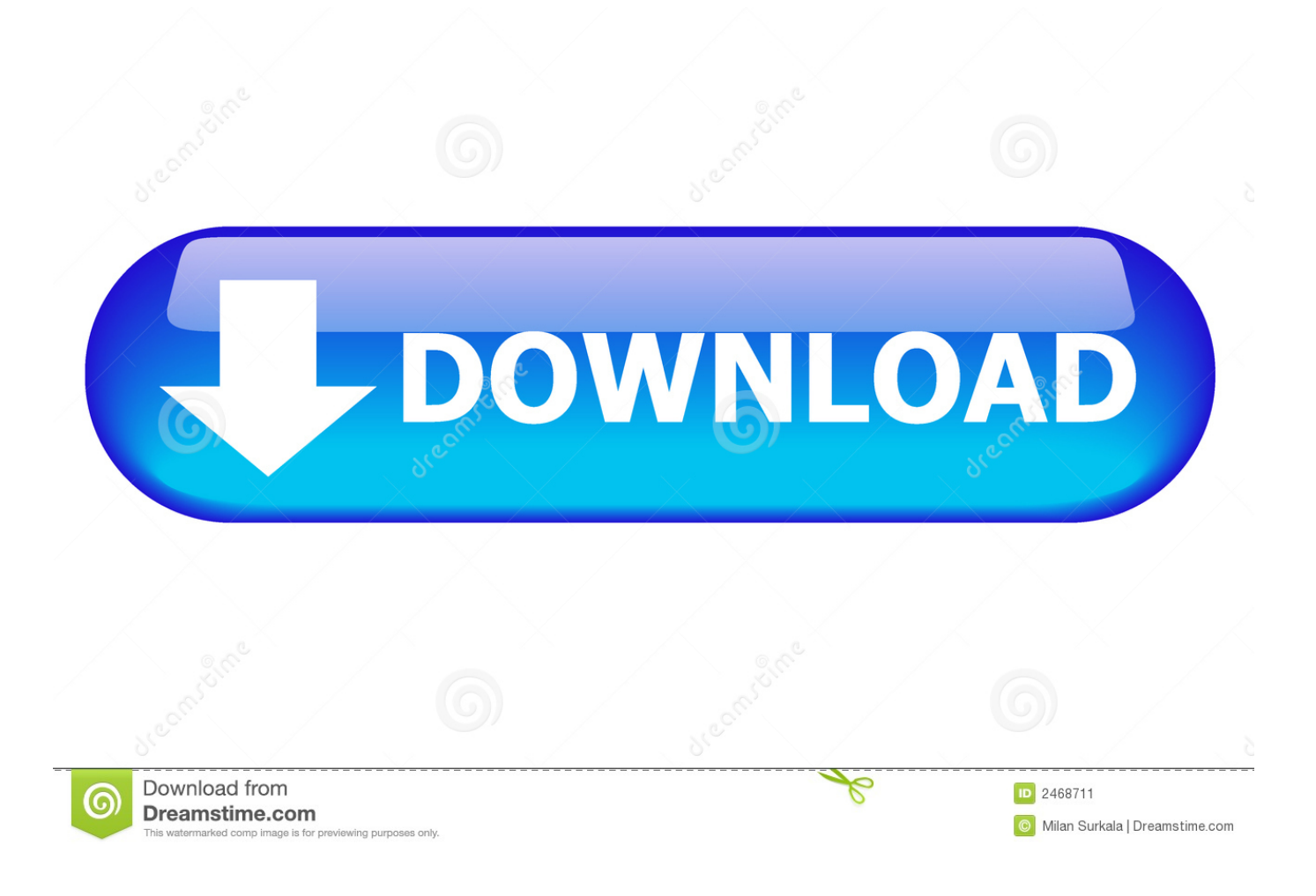

**Tunnelblick Download Mac Os X** 

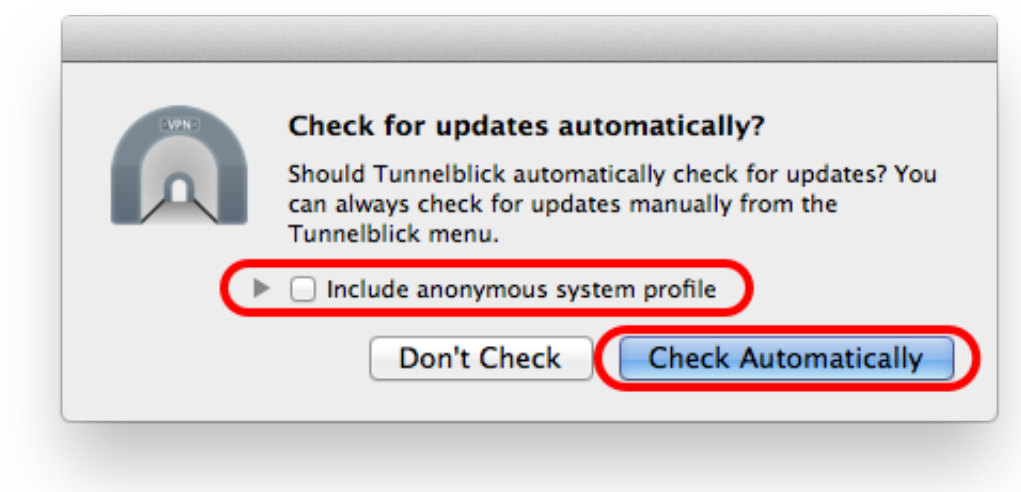

[Tunnelblick Download Mac Os X](https://xenodochial-mcnulty-bdab56.netlify.app/Unduh-Zedge-Free-Christmas-Ringtones-Baby#qRtDD=39grGS2yPXMySvMBUvhvGfiZ9eiJfwtGqwyVXMB==)

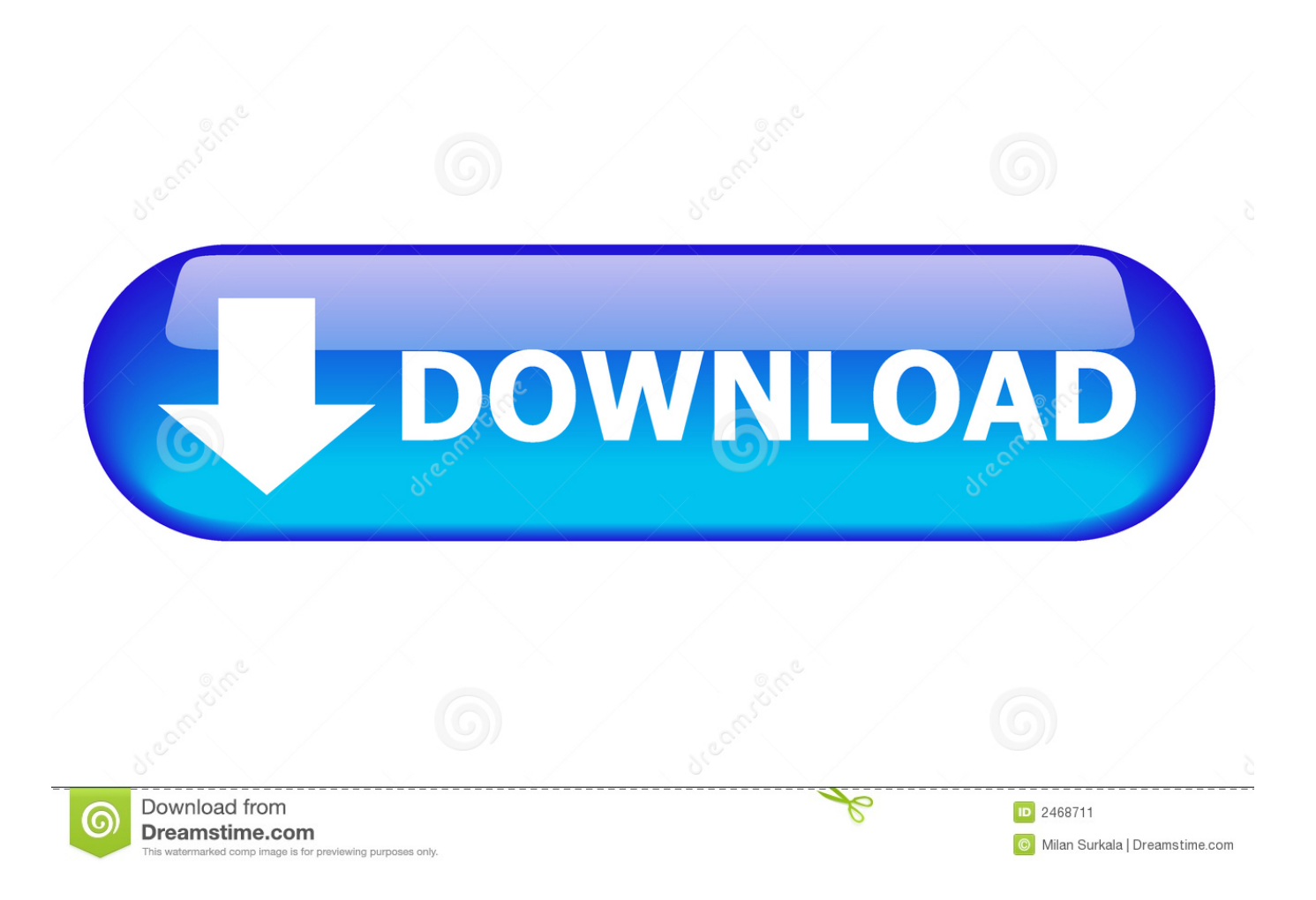

8 3beta03 includes a fix for this problem WON'T FIX: Sidecar does not work when a VPN is connected using Tunnelblick's default for a configuration.

- 1. tunnelblick
- 2. tunnelblick mac
- 3. tunnelblick m1

See the note at the start of Errors Loading Kexts (Device Drivers) Tunnelblick disables loading of Tun and Tap system extensions.. To report an issue, please follow the instructions at Tunnelblick Issues Please include the build number of macOS Big Sur under which the problem occurs.. This workaround may not work in the first release version of Big Sur — see The Future of Tun and Tap VPNs on macOS.. You may need to click on 'Version 11' to see the build number Tunnelblick's Tun and Tap system extensions do not load.. Note: If you are using a 'tun' VPN, you can modify your OpenVPN configuration file so it will work without the 'tun' system extension.

## **tunnelblick**

tunnelblick, tunnelblick mac, tunnelblick for windows, tunnelblick big sur, tunnelblick waiting for server response, tunnelblick linux, tunnelblick configuration files, tunnelblick vs openvpn, tunnelblick windows alternative, tunnelblick alternative, tunnelblick windows, tunnelblick m1, tunnelblick mac configuration, tunnelblick for linux [karaoke player download free](https://rarockxypment.substack.com/p/karaoke-player-download-free)

When running on Big Sur, Tunnelblick Beta 3 8 4beta01 and higher force the settings on Tunnelblick's 'Advanced' settings window to 'never load' system extensions.. 0 Developer Beta 3 (20A5323l), complaining that the '/tmp' folder is not secure Tunnelblick 3.. To get the build number, click on the small Apple icon at the top left corner of the screen and then click 'About This Mac'. [Asus X401a1 Driver For Mac](https://bunknonaseh.therestaurant.jp/posts/15652372)

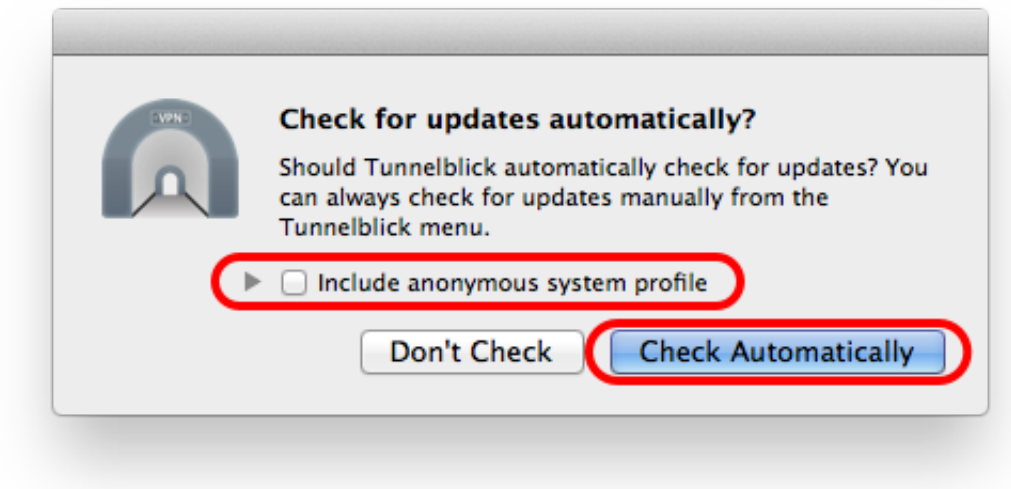

[ich Freeze-com-net-Assistent](https://studunatcha.mystrikingly.com/blog/wie-deinstalliere-ich-freeze-com-net-assistent)

[Wie deinstalliere](https://studunatcha.mystrikingly.com/blog/wie-deinstalliere-ich-freeze-com-net-assistent)

## **tunnelblick mac**

[Telechargement Jeux Wii Iso](https://markelenowitz.doodlekit.com/blog/entry/13875097/telechargement-jeux-wii-iso-verified)

 macOS Big Sur 11 0 Developer Beta 10 (20A5323l) does not allow Tunnelblick to load its 'tun' or 'tap' system extensions.. You can also download the latest beta from Tunnelblick Downloads The following is the current status of issues that have been seen using the latest beta version of Tunnelblick on beta and release versions of macOS Big Sur. [Download Ussr Space Shuttle:](https://hub.docker.com/r/presibamep/download-ussr-space-shuttle-rocket-flight-simulator-for-mac) [Rocket Flight Simulator For Mac](https://hub.docker.com/r/presibamep/download-ussr-space-shuttle-rocket-flight-simulator-for-mac)

## **tunnelblick m1**

## [Fabfilet Pro-2 Key](https://www.furaffinity.net/journal/9812453/)

(This issue is not specific to Big Sur It is present in all versions of Sidecar.. You should enable Tunnelblick to automatically check for updates to the latest beta version (on the 'Preferences' panel of Tunnelblick's 'VPN Details' window).. 8 3beta03: Tunnelblick refuses to run Tunnelblick versions earlier than 3 8 3beta03 refuse to run on macOS Big Sur 11.. Highlighted ArticlesNewsInstalling TunnelblickUninstalling TunnelblickSetting up ConfigurationsUsing TunnelblickGetting VPN ServiceCommon ProblemsConfiguring OpenVPNRelease NotesThanksFAQDiscussion GroupRead Before You PostIf you are using macOS 11 Big Sur, you should use the latest beta version of Tunnelblick.. You can override that behavior and allow the settings to act normally, which is useful if you have disabled SIP and/or your version of Big Sur allows Tunnelblick to load the system extensions.. If your configuration requires a 'tun' or 'tap' system extension, connecting to your VPN will fail if an appropriate system extension is not loaded.. A window will appear with information about your computer The build number is the string of numbers and letters that appears in parentheses after 'Version 11'.. Apple says that as a workaround 'during development' you can temporarily disable System Integrity Protection to allow these system extensions to load when logged in as an Admin user.. You can override the behavior by executing the following command in Terminal:The override can be removed by executing:FIXED IN Tunnelblick 3. e828bfe731 [Davinci Resolve 9 Mac Download](https://vardsearlounan.substack.com/p/davinci-resolve-9-mac-download)

e828bfe731

[Penjelasan Ppi Yamaha Keyboards](https://launchpad.net/~bufaricar/%2Bpoll/penjelasan-ppi-yamaha-keyboards)